## Linux 内核原理

Amlogic Beijing Zhouzhi 2009-12-7

### 主题

- Linux System Start Steps
- Interrupter Manage
- Memory Manage
- Cache Manage
- Task Manage
- Linux Kernel Module

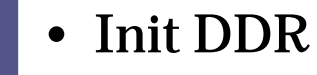

Uboot

Load kernel

Goto kernel

- Prepare boot paramters
	- Load kernel image form nand/tftp server
- Uncompress the kernel, and get the start section address
	- Goto the Kernel's start setion
	- /arch/arc/proc/arc700/head.S->line37

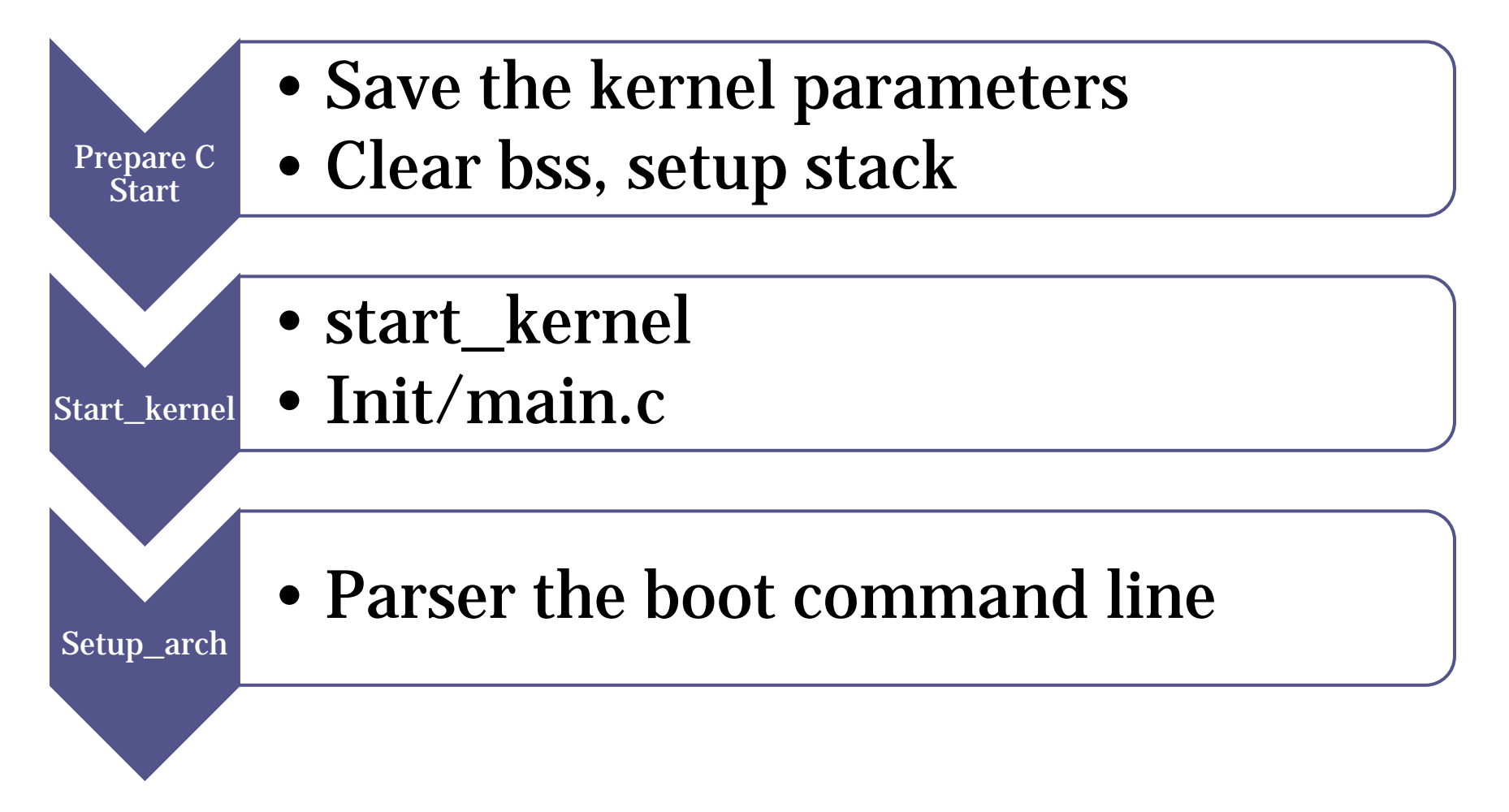

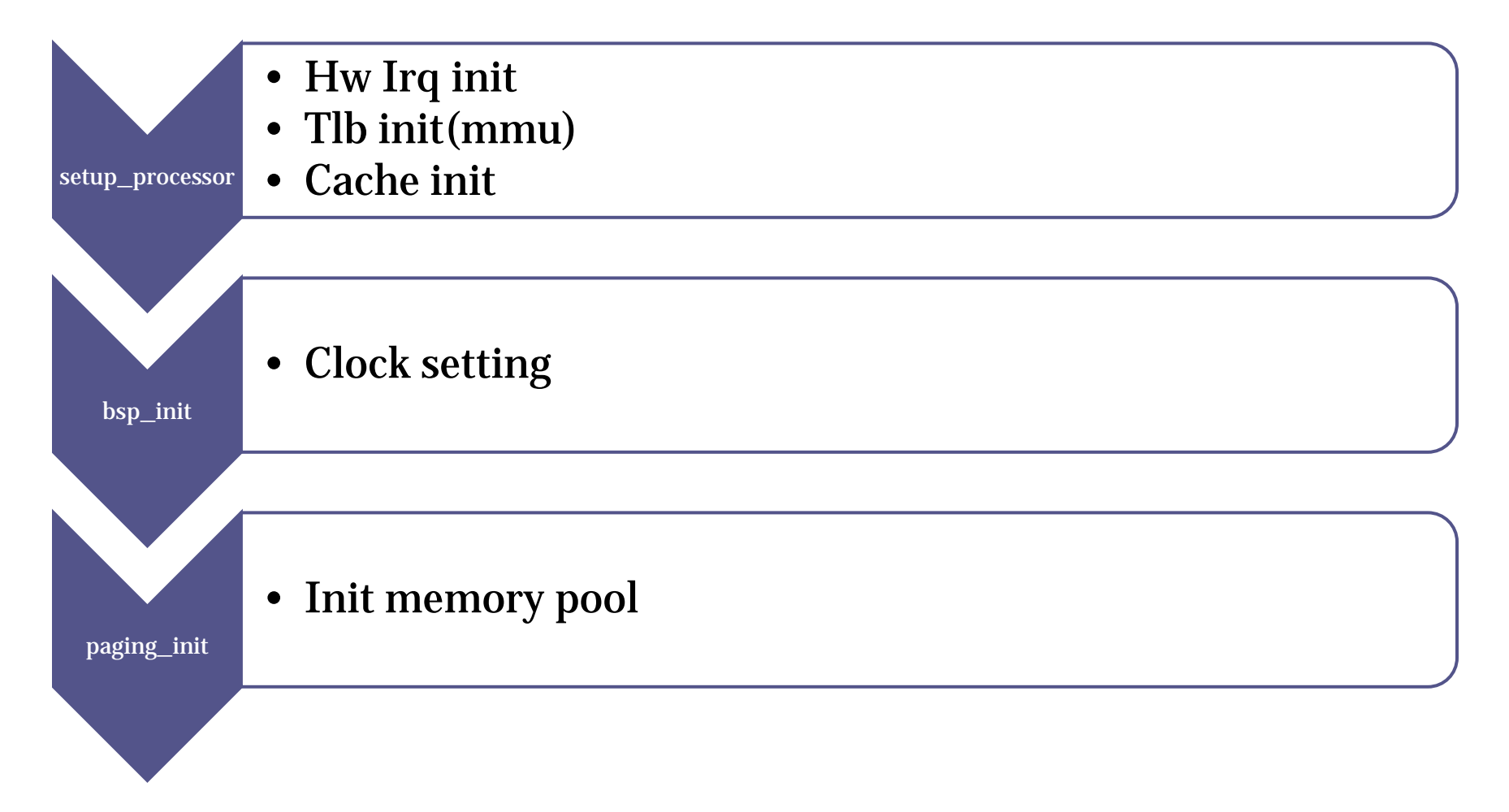

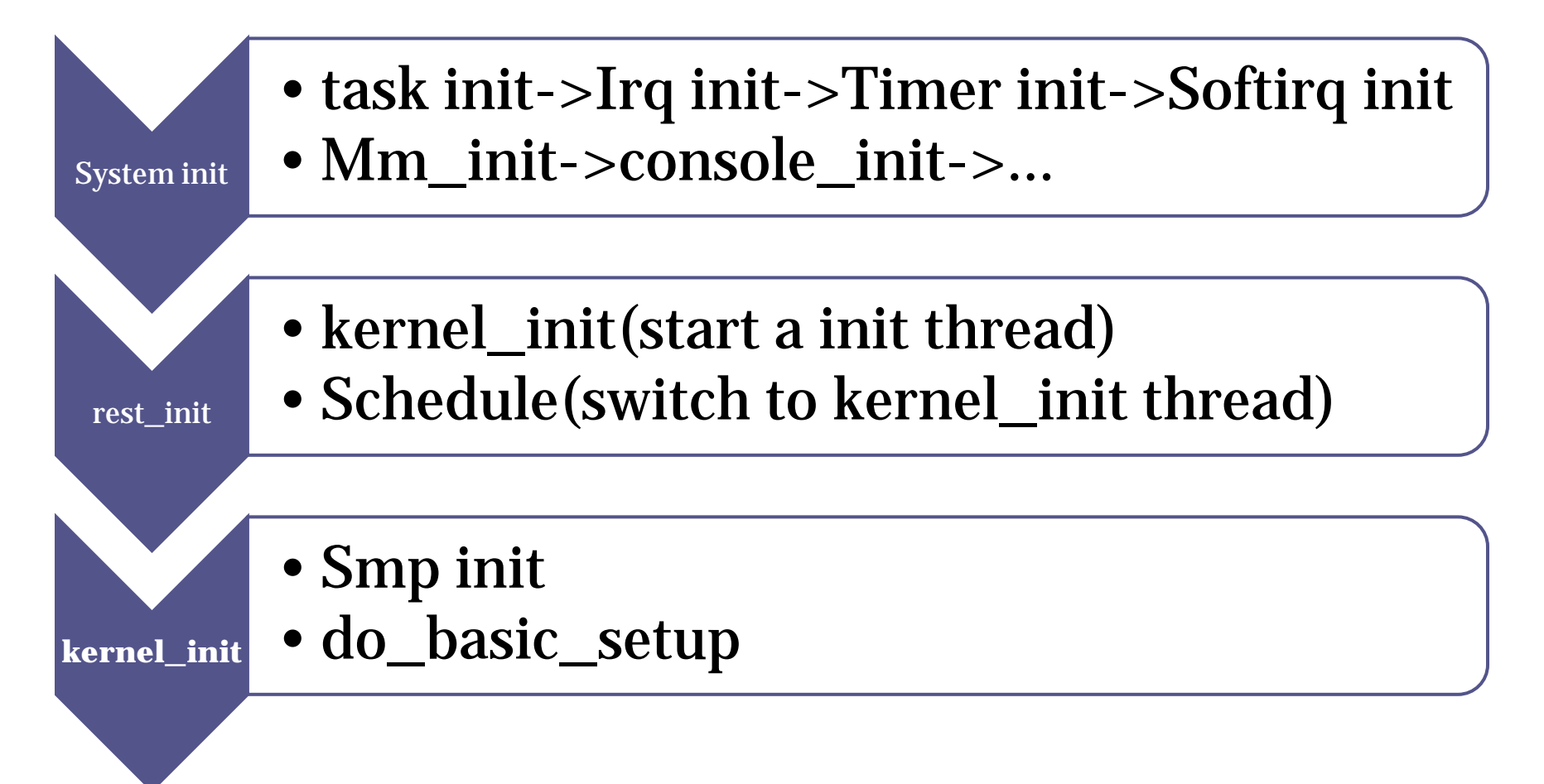

do\_basic\_setup •init\_workqueues(); •usermodehelper\_init(); •driver\_init(); •init\_irq\_proc(); •do\_initcalls();

do\_initcalls •#define pure\_initcall(fn)  $\qquad \qquad$  define\_initcall("0",fn,0) •#define core\_initcall(fn)  $\qquad \qquad$  define\_initcall("1",fn,1)  $\bullet$ #define core\_initcall\_sync(fn) define\_initcall("1s",fn,1s) •#define postcore\_initcall(fn)  $\qquad \qquad$  define\_initcall("2",fn,2)  $\bullet$ #define postcore\_initcall\_sync(fn) \_\_\_define\_initcall("2s",fn,2s) •#define arch\_initcall(fn)  $\qquad \qquad$  define\_initcall("3",fn,3)  $\qquad \qquad$  ->bsp\_init(),modules parameters init •#define arch\_initcall\_sync(fn) define\_initcall("3s",fn,3s) •#define subsys  $initcall(fn)$  define  $initcall("4",fn,4)$ •#define subsys\_initcall\_sync(fn)  $\qquad$  define\_initcall("4s",fn,4s) •#define fs\_initcall(fn)  $\qquad \qquad$  define\_initcall("5",fn,5)  $\bullet$ #define fs\_initcall\_sync(fn) define\_initcall("5s",fn,5s) •#define rootfs\_initcall(fn) define\_initcall("rootfs",fn,rootfs) •#define device\_initcall(fn) define\_initcall("6",fn,6)  $\rightarrow$  Drivers init •#define device\_initcall\_sync(fn) \_\_define\_initcall("6s",fn,6s) • #define late\_initcall(fn) define\_initcall("7",fn,7) ->alsa driver init •#define late\_initcall\_sync(fn) \_\_\_\_\_\_\_\_\_\_\_\_\_\_define\_initcall("7s",fn,7s)

- obj-y  $+=$  uart/
- obj-y  $+=$  nand/
- obj-y  $+=$  net/
- obj-y  $+=$  usb/
- obj-y  $+=$  amports/
- obj-y  $+=$  i2c/
- Drivers init
- obj-y  $+=$  input/
- obj-S(CONFIG\_CARDREADER) += cardreader/
- obj-y  $+=$  audiodsp/
- obj-y  $+=$  sound/
- /drivers/amlogic/Makefile

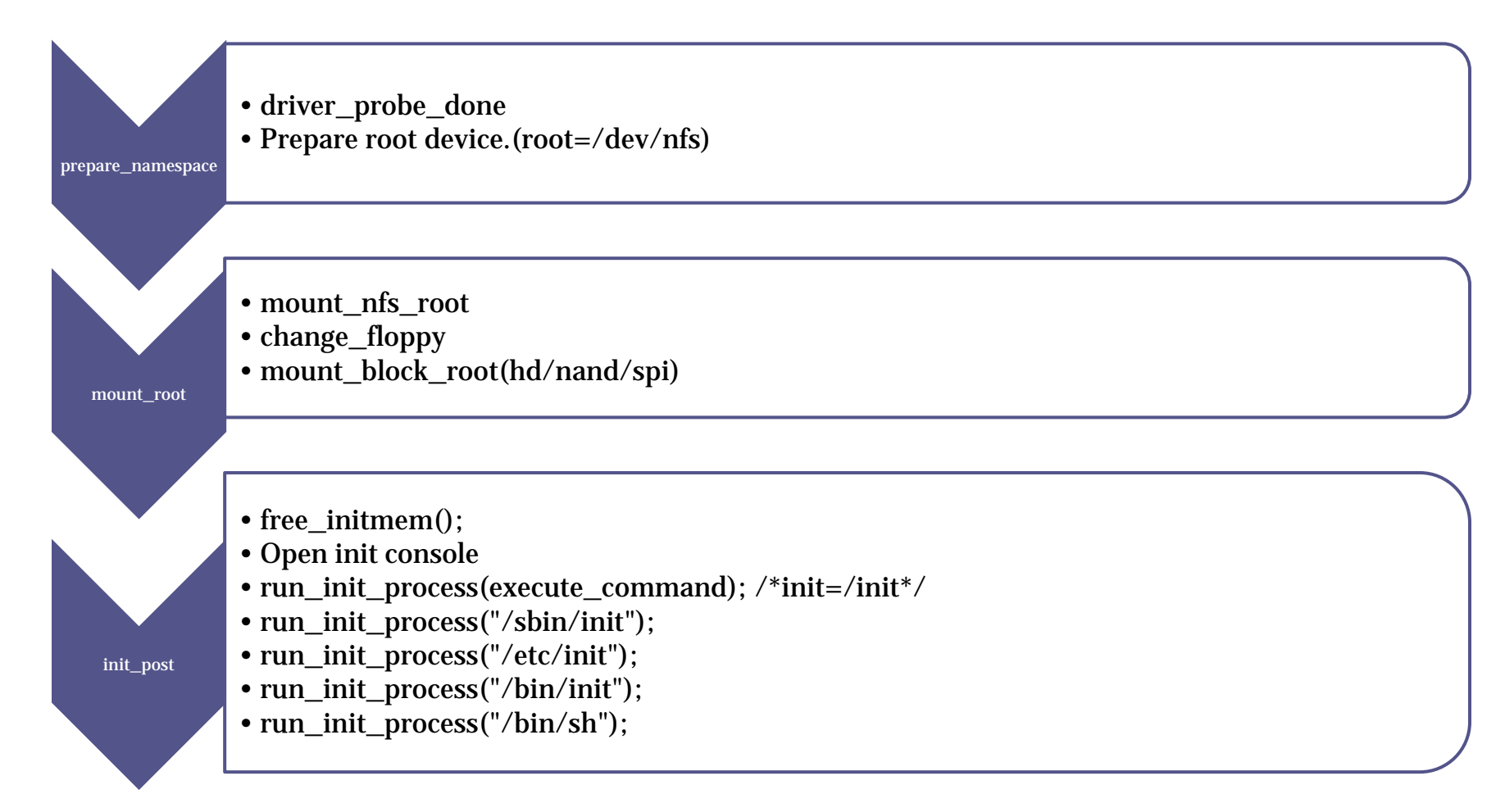

- Busybox/init/init.c
- parse\_inittab
- |init\_main| • ::sysinit:/etc/init.d/rcS

- /etc/init.d/rcS
- Insmod modules
- Mount proc, tmpfs,u sbfs, devfs, sysfs, devpts
- Netconfig
- Telnetd
- Changed the hotplug for mdev

rcS

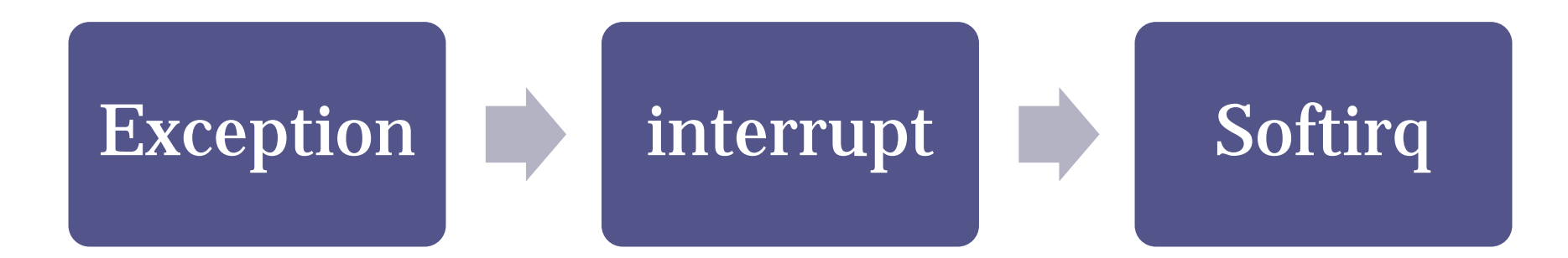

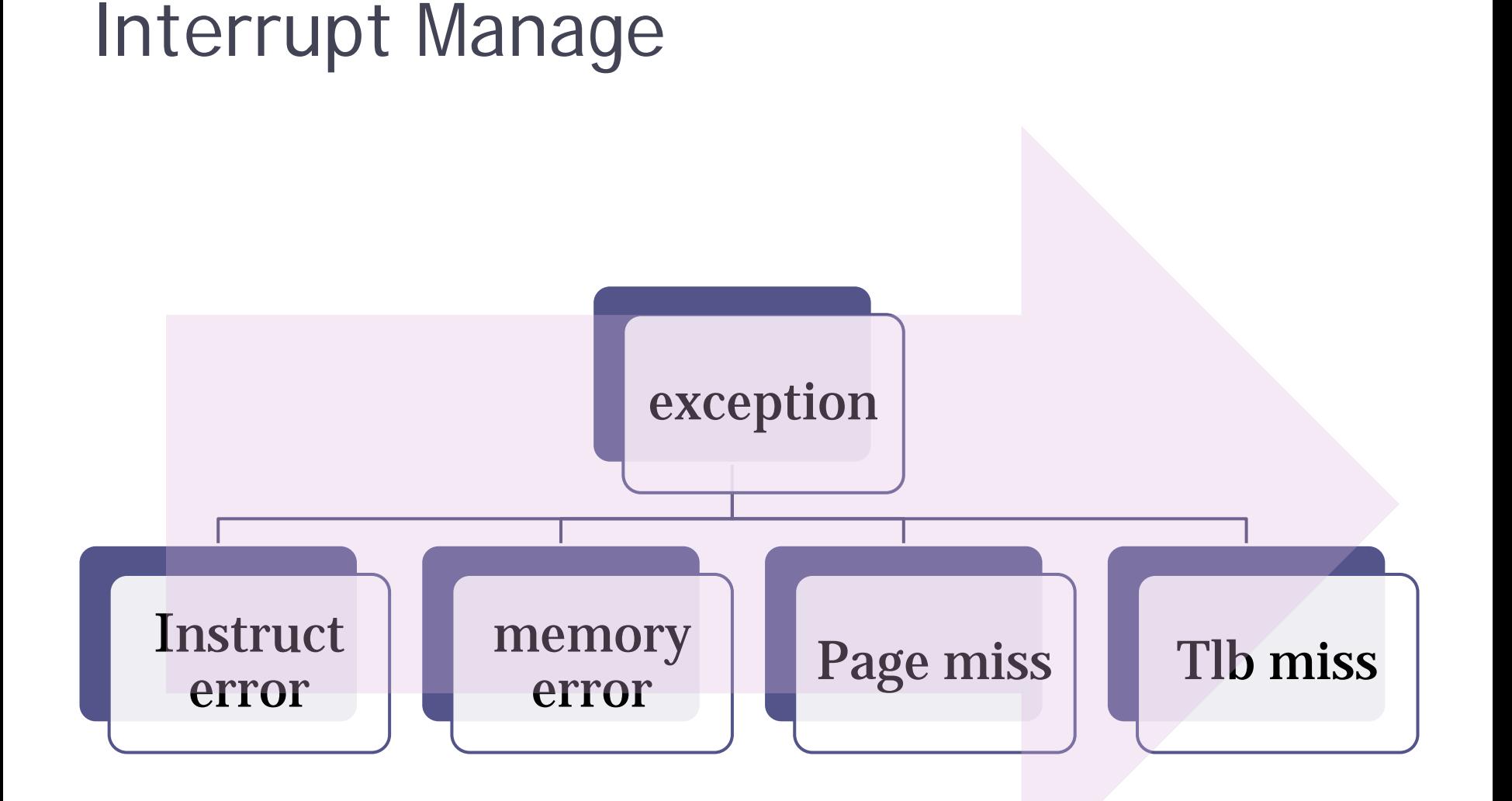

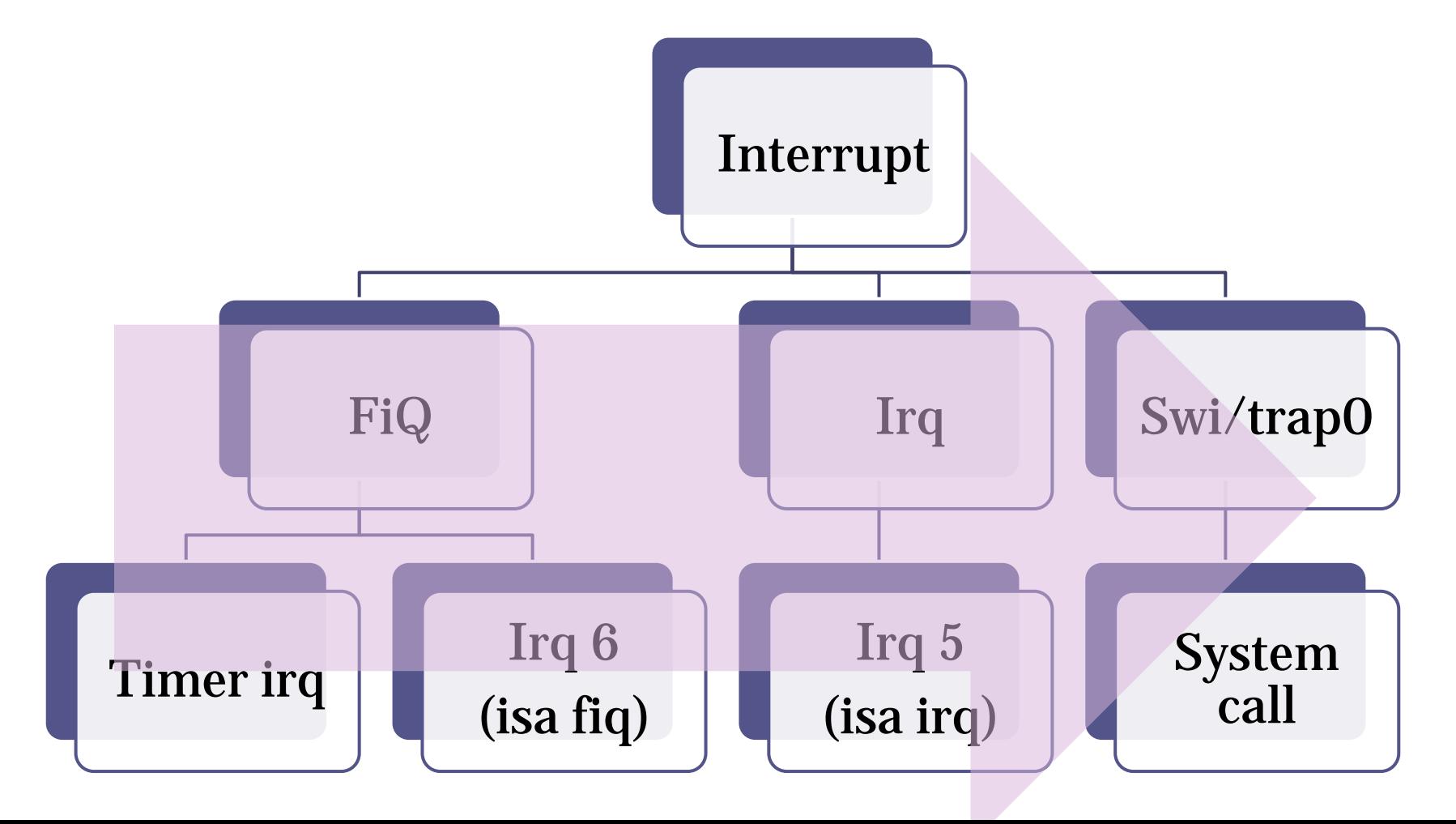

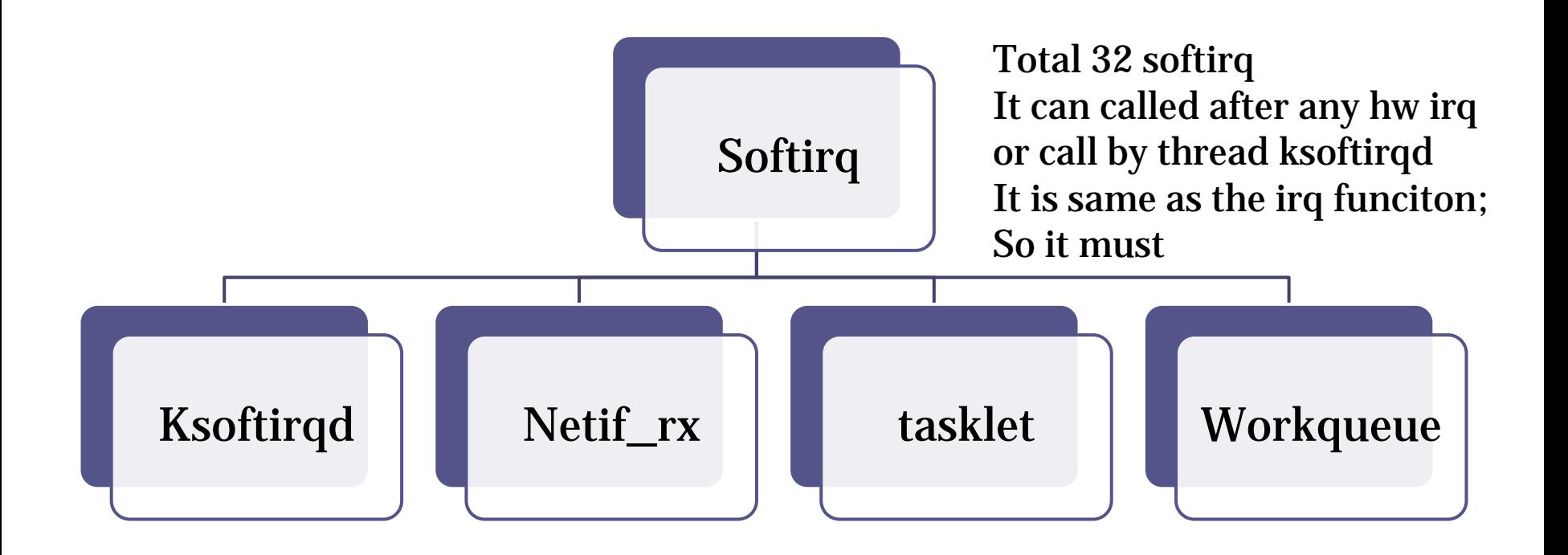

#### • Isa irq manager

- $\therefore$  #define AM\_ISA\_GEN\_IRQ(v) (CORE\_IRQ+v)
- #define AM\_ISA\_GEN\_IRQ\_MAX() AM\_ISA\_GEN\_IRQ(32)
- $\frac{1}{2}$  #define AM\_ISA\_GEN1\_IRQ(v)  $(AM$  ISA GEN IRQ MAX $()$  +v)
- #define AM\_ISA\_GEN1\_IRQ\_MAX() AM\_ISA\_GEN1\_IRQ(16)
- $\bullet$  #define AM\_ISA\_GPIO\_IRQ(v)  $(AM$  ISA GEN1 IRQ MAX $() + v)$
- $\bullet$  #define AM\_ISA\_GPIO\_IRQ\_MAX() AM\_ISA\_GPIO\_IRQ(32)
- $\blacksquare$  #define AM\_ISA\_AMRISC\_IRQ(v) (AM\_ISA\_GPIO\_IRQ\_MAX $($ )+v)
- #define AM\_ISA\_AMRISC\_IRQ\_MAX() AM\_ISA\_AMRISC\_IRQ(32)
- #define AM\_ISA\_IRQ\_MAX AM\_ISA\_AMRISC\_IRQ(32)

- Request hw isa irq
	- int request\_irq(unsigned int irq, irqreturn\_t (\*handler)(int, void \*),unsigned long flags, const char \*name, void \*dev\_id)
	- Irq:irq number, AM\_ISA\_GEN\_IRQ(31)
	- Flags:
		- IRQF\_SHARED
		- $\cdot$  IRQ\_ISA\_FAST /\*fiq, fast irq\*/
	- dev\_id: do not used 0,

- Slab->normal memory manager system;
- Slob->Designed for embeded system memory malloc; it is fast and low cost for less memory;
- Slub->huge memory manager system
- Physic memory manage
	- Page (mmu mange unit,8K size for arc)
	- \_\_get\_free\_pages();
	- \_\_free\_pages();

#### • Kmem\_cache

- kmem\_cache\_create
- kmem\_cache\_destroy
- kmem\_cache\_alloc
- kmem\_cache\_zalloc
- kmem\_cache\_free
- Used for mass kernel const size object: task\_struct, file inode, skb header,kernel object; It is the final interface for malloc

- Many user malloc functions:
	- kmalloc(size\_t size, gfp\_t flags);
		- Flags: \_\_GFP\_ZERO;GFP\_NOWAIT; GFP\_KERNEL …
	- void \*kzalloc(size\_t size, gfp\_t flags);
		- Same as kmalloc(size, flags | GFP\_ZERO);
	- void kfree(const void \*);
	- $\lnot$  size\_t ksize(const void  $\lnot$ );
		- $\cdot$  The return size is always  $(2^n n)$ ;

#### • Memory Manage-Memory mapping

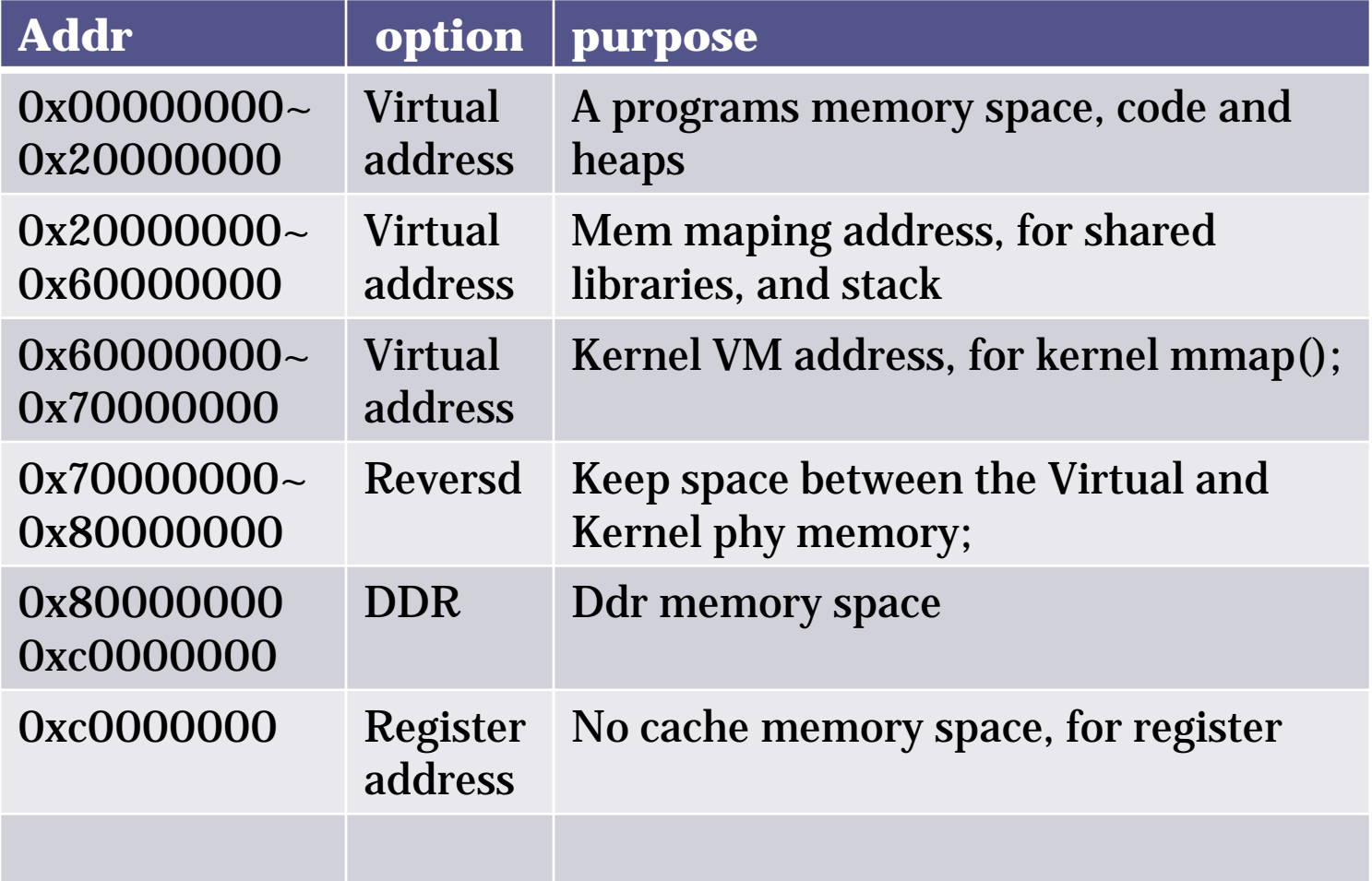

- Sample Mapping
	- $\frac{1}{2}$  00010000-00066000 r-xp 00000000 00:0a 4607596 /bin/busybox
	- $\frac{1}{2}$  00066000-00068000 rw-p 00054000 00:0a 4607596 /bin/busybox
	- $\sim 00068000-00082000$  rwxp 00068000 00:00 0 [heap]
	- $\frac{1}{20000000-20008000}$  r-xp 00000000 00:0a 4608002 /lib/ld-uClibc-0.9.29.so
	- $\sim 20008000-2000a000$  rw-p 00006000 00:0a 4608002 /lib/ld-uClibc-0.9.29.so
	- $\frac{1}{2}$  2000a000-2001e000 rwxp 2000a000 00:00 0
	- $\degree$  2001e000-20020000 rw-p 2001e000 00:00 0
	- $\sim 20022000-200ae000$  r-xp 00000000 00:0a 4609441 /lib/libuClibc-0.9.29.so
	- $\sim 200$ ae000-200b0000 rw-p 0008a000 00:0a 4609441 /lib/libuClibc-0.9.29.so
	- $\sim 200b0000-200ca000$  rw-p 200b0000 00:00 0
	- 5ff1c000-5ff46000 rwxp 5ffd6000 00:00 0 [stack]

#### Memory Manage-(HW MMU)

TLB contents

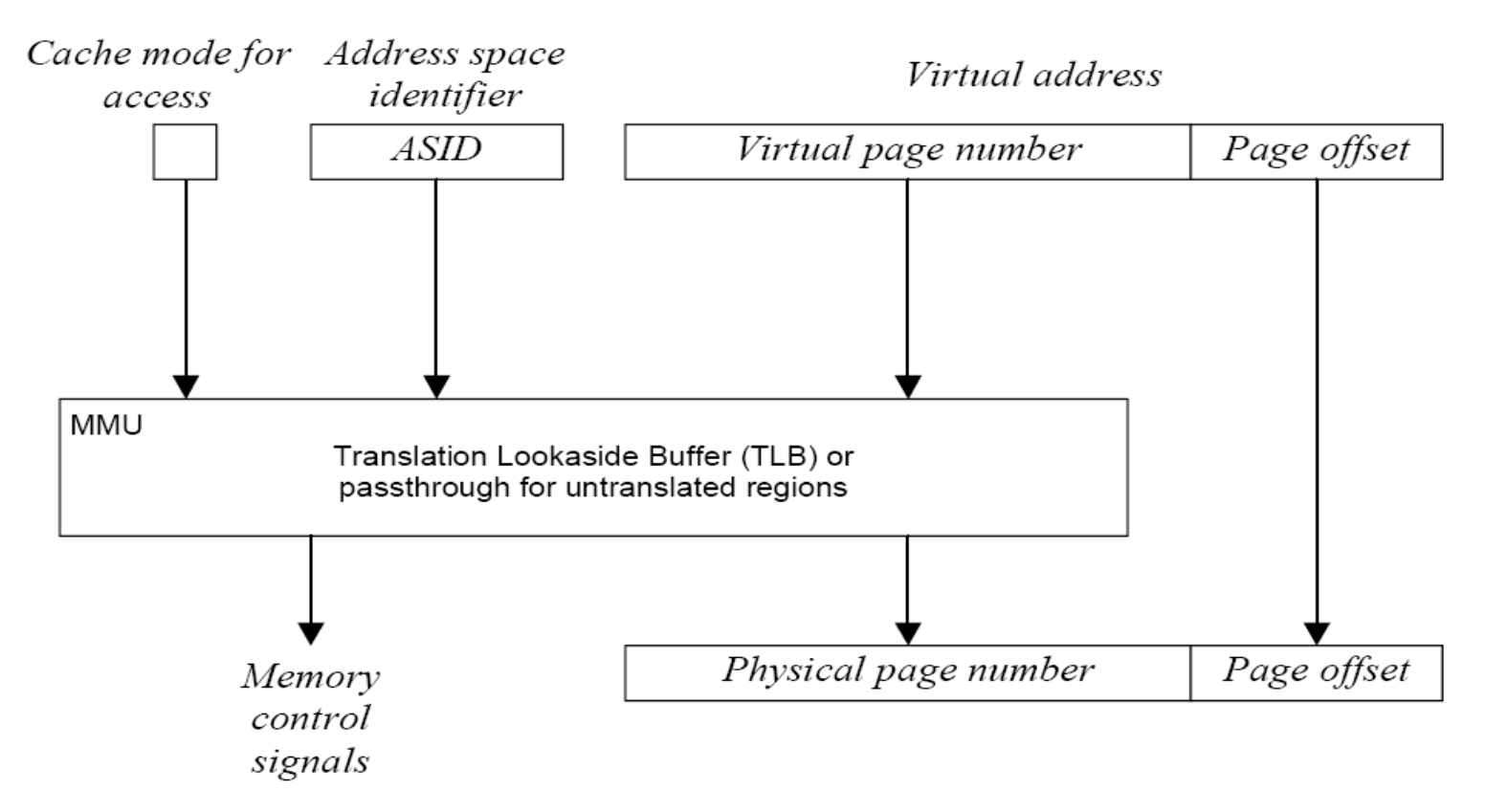

#### Memory Manage-(HW MMU)

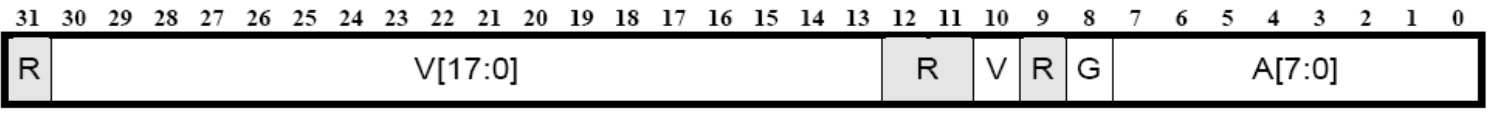

**Figure 3 TLBPD0 Page Descriptor** 

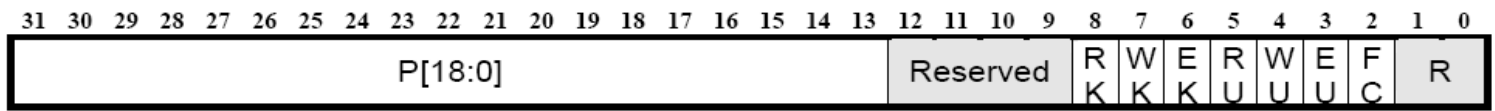

**Figure 4 TLBPD1 Page Descriptor** 

- V[17:0] Virtual Page Number
- V Valid
- G Global
- A[7:0] Address Space Identifier ASID
- P[18:0] Physical Page Number
- RK, WK, EK Kernel Mode Permission Bits
- RU, WU, EU User Mode Permission Bits
- FC Cached/Uncached Flag

#### Memory Manage-(SW MMU)

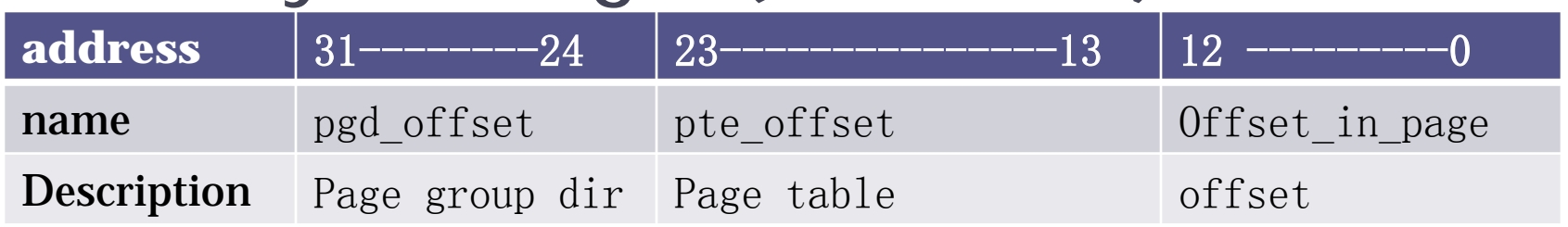

#### • Address

- Page\_size=(8192)
- Pgd\_offset=(address >>24)
- $\text{Pte}$  offset =(address >>13) & (2048 -1)
- $\lnot$  PGD=(task->mm->pgd | (Address >>24));
- $\text{PMD} = (PGD)$ ;
- $\text{PTE} = (PGD + ((address) >> 13) \& (2048-1))$

### Memory Manage-(SW MMU)

- MAP( $0x81000000 \rightarrow 0x0$ )
- Task->mm->pgd

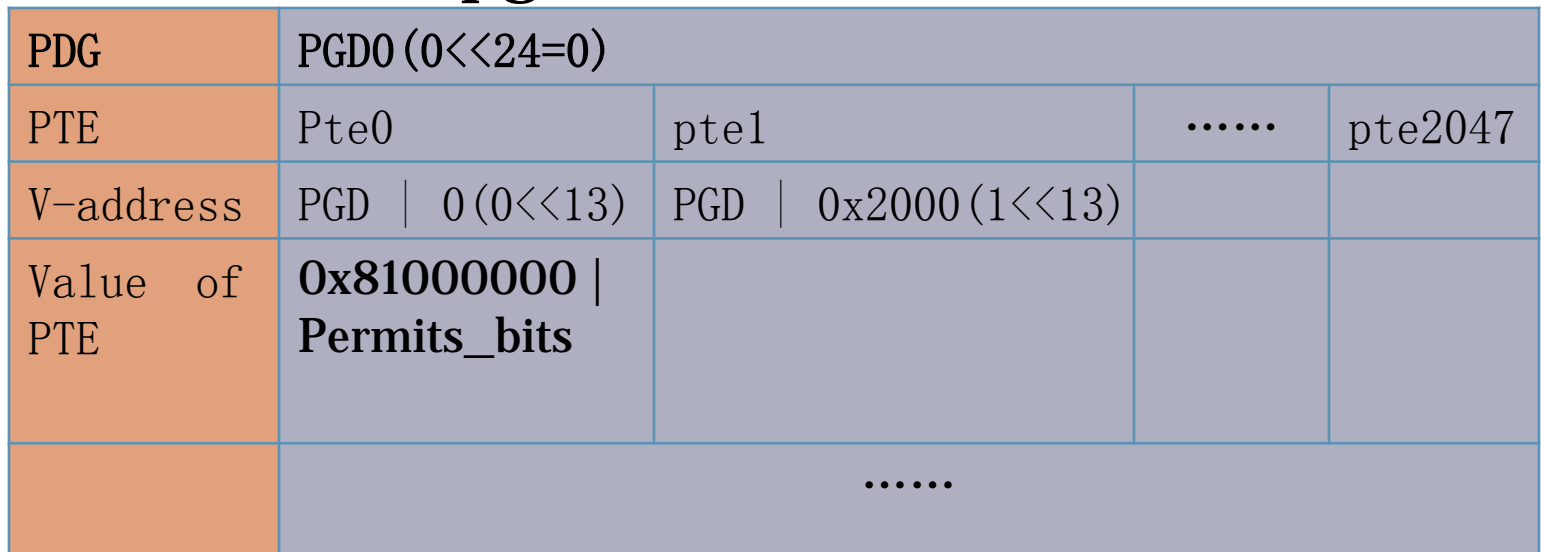

### Cache Manage

- Cache Line Size(32Bytes)
- Dcache
- Icache
- flush(write back)
- Invalidate\_flush(write back and clear)
- Invalidate(clear dcache data)
- ahb cache(invalidate ahb cache before DMA start)

### Cache Manage

- Basic functions (Don't used it if not necessary)
	- flush\_dcache\_range()
	- flush\_dcache\_all()
	- flush\_and\_inv\_dcache\_all()
	- flush\_and\_inv\_dcache\_range()
	- inv\_dcache\_range()
	- inv\_dcache\_all()
	- invalidate\_ahb\_cache();

```
▫ …
```
#### • Kernel basic task functions

- kthread\_create();
- kthread\_should\_stop();(call by thread itself,it return ture,return;)
- kthread\_stop;(call by others to stop a thread);
- Schedule();(main task switch fucntion,It can used for switch to other task)

- Task wait some thing completion
	- wait\_for\_completion();
	- wait\_for\_completion\_timeout();
	- Complete();//wake once
	- complete\_all();//wake all the task;

#### • mutex

- mutex\_unlock()
- mutex\_lock()
- mutex\_init()

 $\Box$  …

#### • spin

- spin\_lock()
- spin\_unlock()
- spin\_lock\_irqsave()
- spin\_unlock\_irqrestore()

```
\Box …
```
#### • semaphore

- Down();
- $\neg$  Up();
- down\_killable();
- down\_interruptible();
- down\_timeout();

- workqueue(thread)
	- INIT\_WORK();
	- DECLARE\_WORK(n, f);
	- schedule\_work();
	- schedule\_delayed\_work();
	- cancel\_delayed\_work();

 $\Box$  …

- Tasklet
- Run in Softirq, It is fast than workqueue
	- tasklet\_init();
	- tasklet\_schedule();
	- tasklet\_kill();

- timer
	- init\_timer();
	- mod\_timer();
	- del\_timer();
	- schedule\_timeout(); //sleep util time out
	- $\begin{array}{ccc}\n\Box & & & \\
	& \bullet & \bullet & \bullet & \bullet\n\end{array}$

#### Linux Kernel Module

• Simple test module

```
▫ test_module_init(void)
```

```
• prink("test modules init\n");
```

```
▫ }
```
 $\begin{matrix} 1 & 1 \end{matrix}$ 

```
▫ test_module_exit (void)
```

```
\begin{matrix} 1 & 1 \end{matrix}
```

```
• prink("test modules init\n");
```

```
▫ }
▫ module_init(test_module_init);
```

```
▫ module_exit(test_module_exit);
```
# Thanks

### **Mail:Zhi.zhou@amlogic.com msn:rising\_o@msn.com Skype:rising\_o**